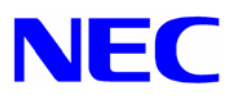

## Windows® NT 4.0 Express5800/110Eg,120Lg インストール手順書

Windows NT 4.0

Windows NT 4.0

Windows NT 4.0  $\left(\frac{Expression}{10Eq,120Lq}\right)$  Windows NT 4.0

Microsoft® Windows ®<sup>1</sup> NT 4.0 Server Microsoft® Windows ®<sup>1</sup> NT 4.0 Service Pack 6a Windows NT 4.0 Windows NT 4.0 OEM-DISK for Express5800  $#1$  ( $)$ Windows NT 4.0 OEM-DISK for Express5800 #2  $( )$ Windows NT 4.0 OEM-DISK for Express5800 #3  $( )$ Windows NT 4.0 Install-Disk for Express5800/110Eg,120Lg ()

NEC CD-ROM

 $\overline{a}$ 

<sup>&</sup>lt;sup>1</sup> Microsoft, Windows **Windows NT Example 1** 

856-121112-056-A

Windows NT 4.0 <br>
Windows NT 4.0 OEM-DISK for Express5800

Windows NT 4.0  $\hspace{1.5cm}$  3

- (1) Windows NT 4.0 OEM-DISK for Express5800  $\#$  1 Windows NT 4.0 HAL SCSI **SCSI EXAMPLE THE VIOLUT Windows NT 4.0**
- (2) Windows NT 4.0 OEM-DISK for Express5800 # 2 , Windows NT 4.0 OEM-DISK for Express5800 # 3 Windows NT4.0 NetworkAdapter

 $[$   $]$   $]$   $1.44MB$ 

Windows NT 4.0 OEM-DISK for Express5800 #1 NEC CD-ROM ¥WINNT¥OEMFD¥400¥FD1 Windows NT 4.0 OEM-DISK for Express5800 #2 NEC CD-ROM ¥WINNT¥OEMFD¥400¥FD2 Windows NT 4.0 OEM-DISK for Express5800 #3 NEC CD-ROM ¥WINNT¥OEMED¥400¥FD3

Express5800/110Eg,120Lg Windows NT 4.0 Service Pack 6a Windows NT 4.0 Install-Disk for Express5800/110Eg,120Lg

 **<**注意**>**

Windows NT 4.0 Install-Disk for Express5800/110Eg,120Lg

Windows NT 4.0 Install-Disk for Express5800/110Eg,120Lg

Install-Disk for Express5800/110Eg,120Lg

Service Pack 6a Windows NT 4.0

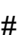

## **Windows NT 4.0**

(1) ON WindowsNT 4.0 Server CD-ROM CD-ROM

 $(2)$  <CTL> + <ALT> + <DEL>  $\left(3\right)$   $^{\prime\prime}$   $^{\prime\prime}$ が表示している間に<F5>キーと<F6>キーを押してください。 **<**注意**>** <F5>キー、<F6>キーを押しても、このときには画面上には何の変化もあらわれま  $\epsilon$ F5> (4)  $\langle$ F5> (5)  $\langle$ F6> (8)  $(5)$   $[$   $]$ **<**注意**>**  $[1, 3]$  AST Manhattan SMP Compaq Systempro Multiprocessor 100 Corollary C-bus Architecture Corollary C-bus Micro Channel Architecture : : Wyse Series 70001 Model 740MP/760MP

 $\langle$ F5> $\rangle$ 

 $(6)$ 

Windows NT 4.0 OEM-DISK for Express5800 #1

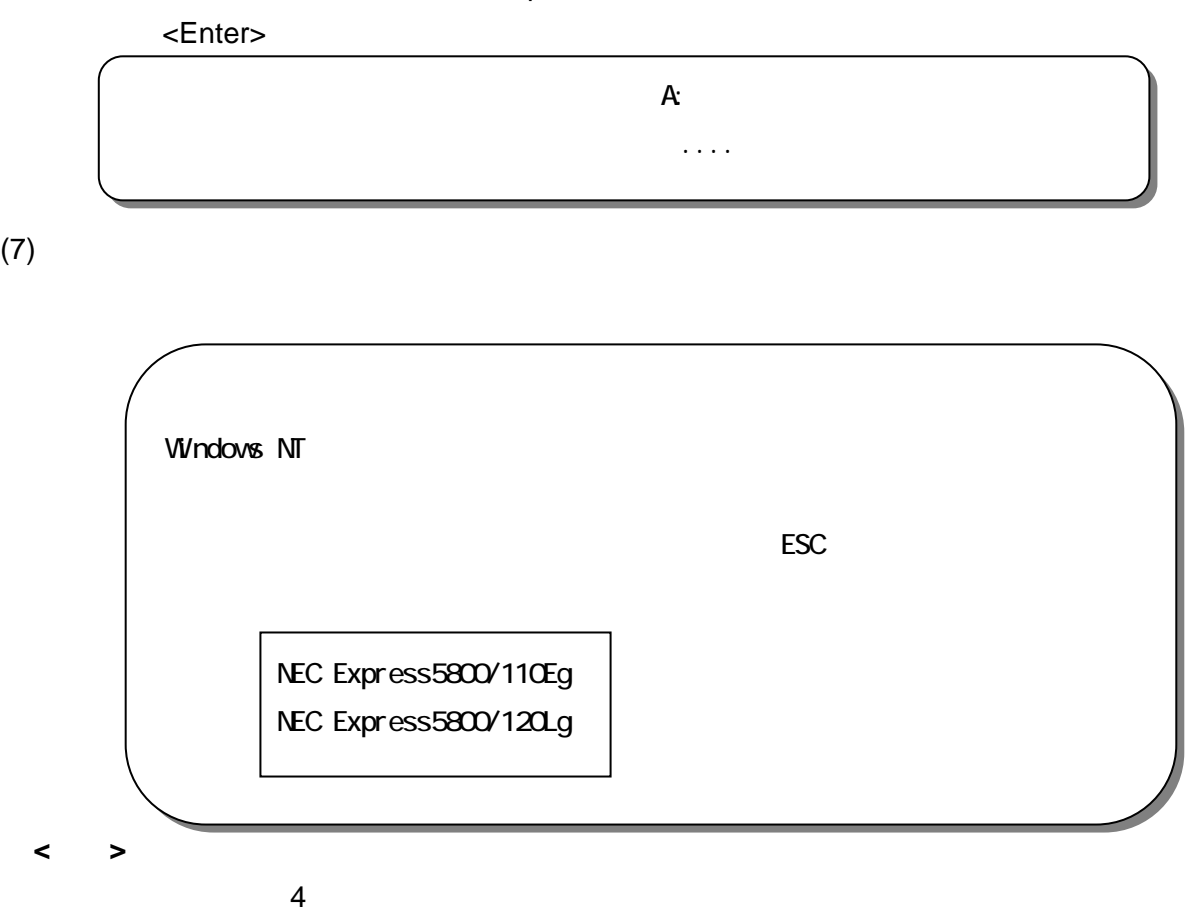

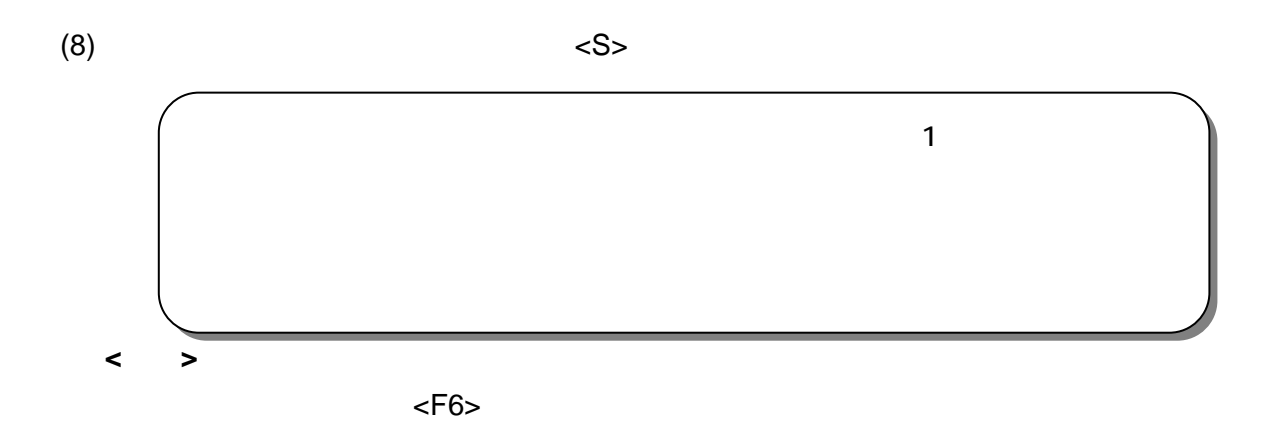

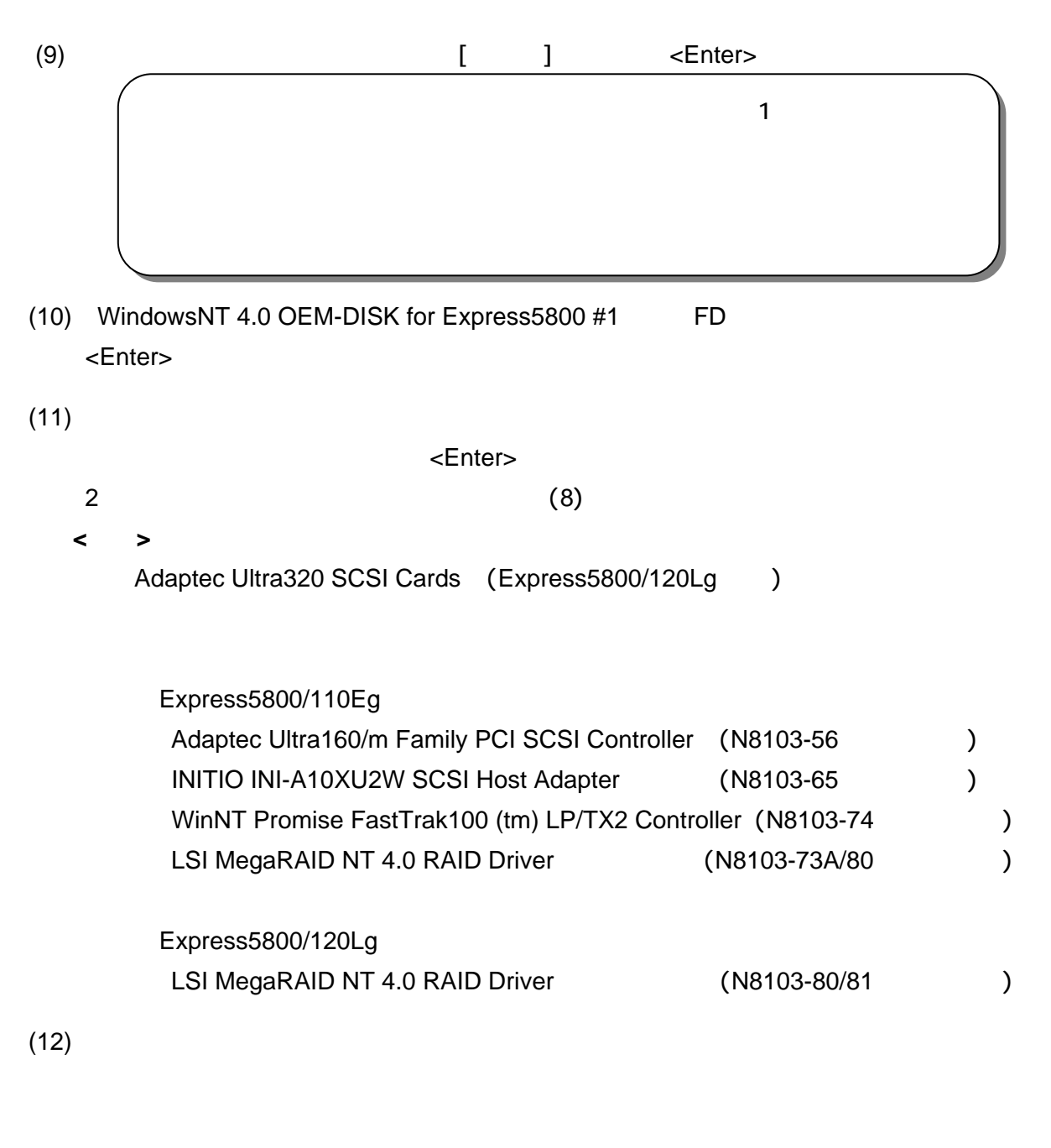

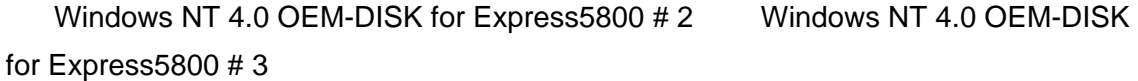

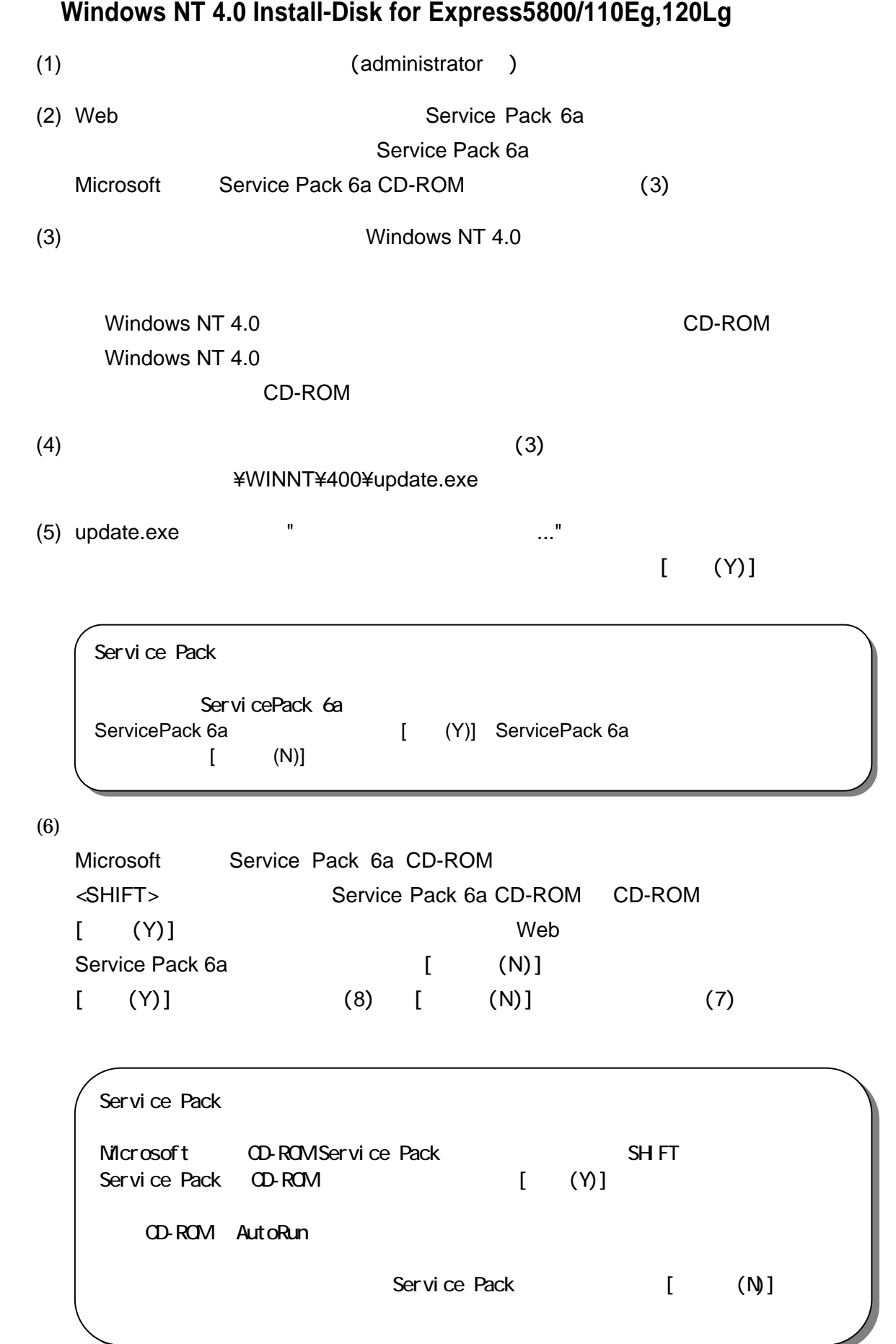

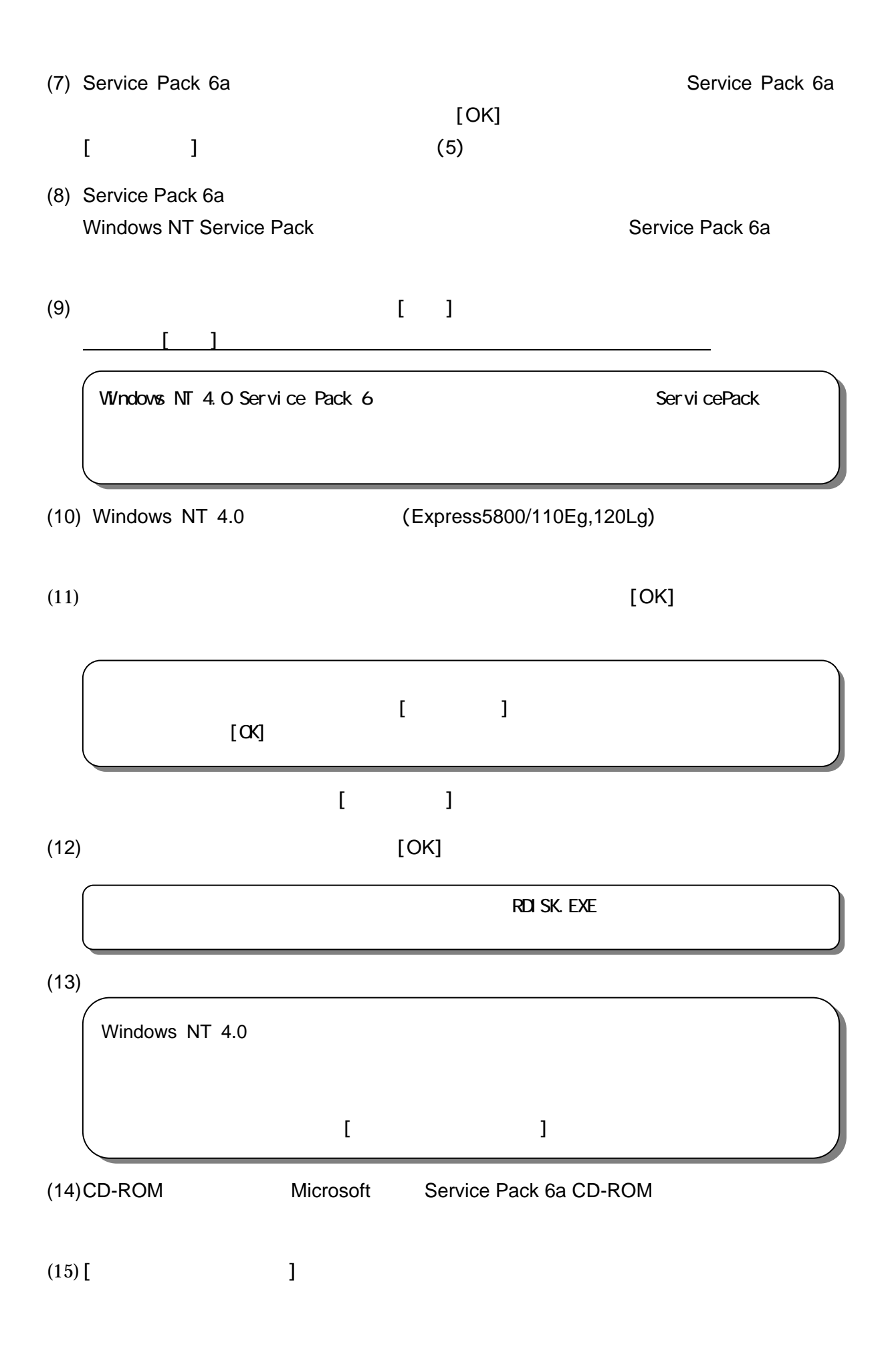

## **3.1 RAGE XL**

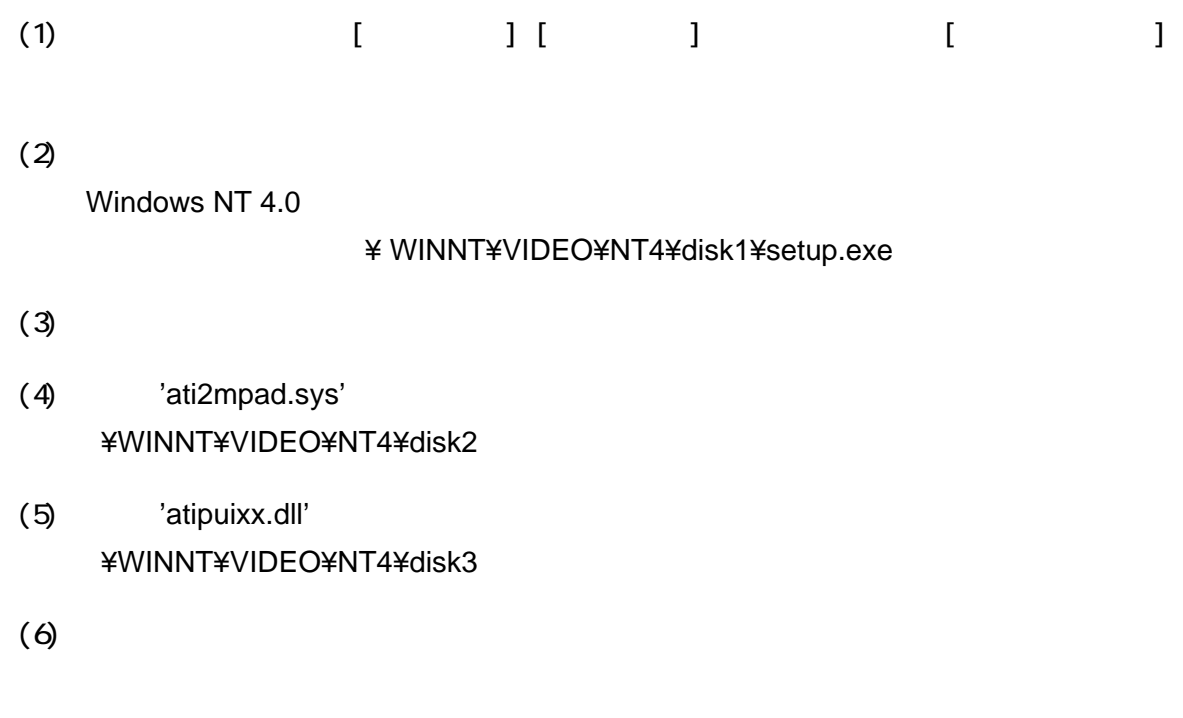

## **3.2**  $\overline{\phantom{a}}$

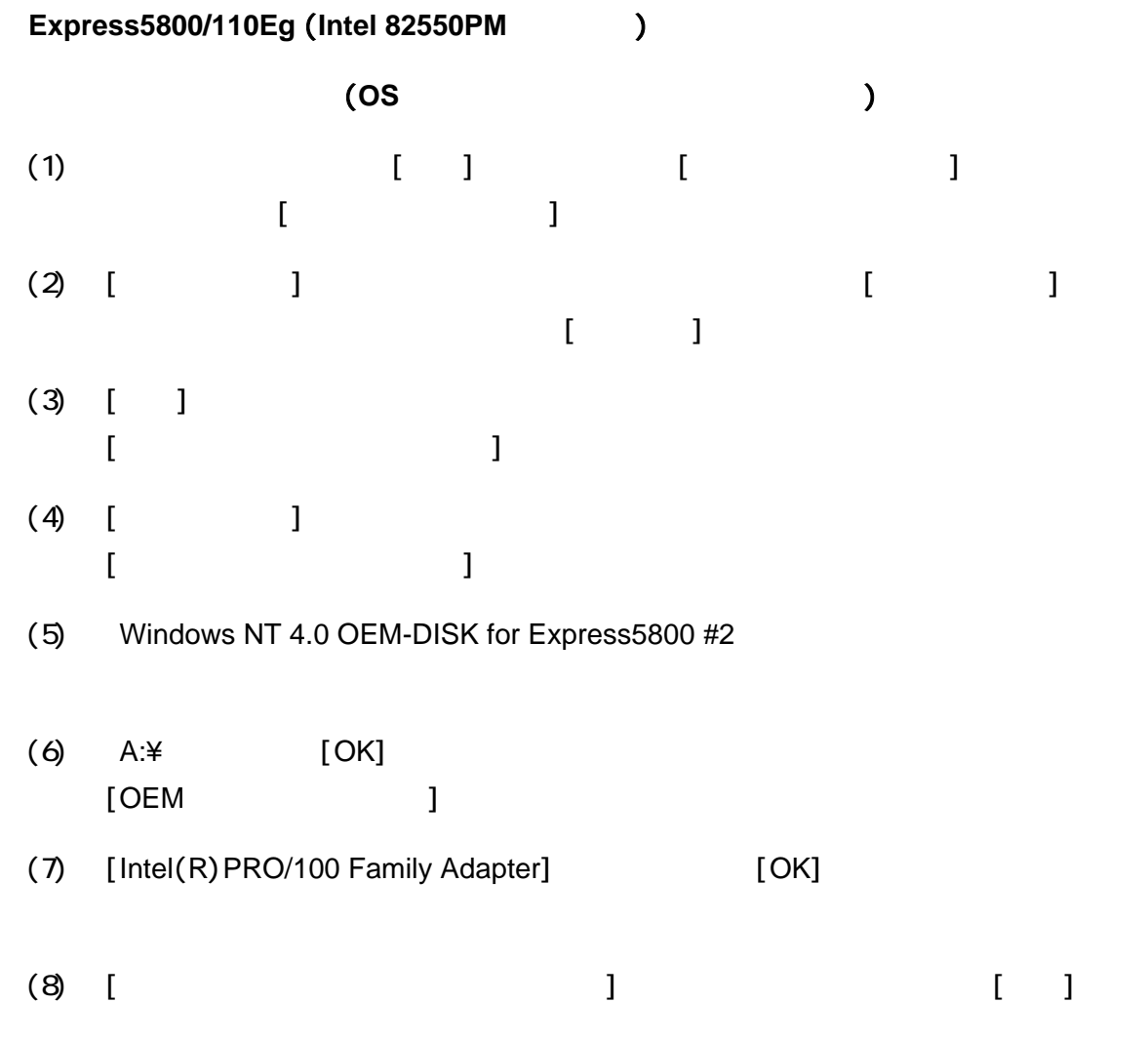

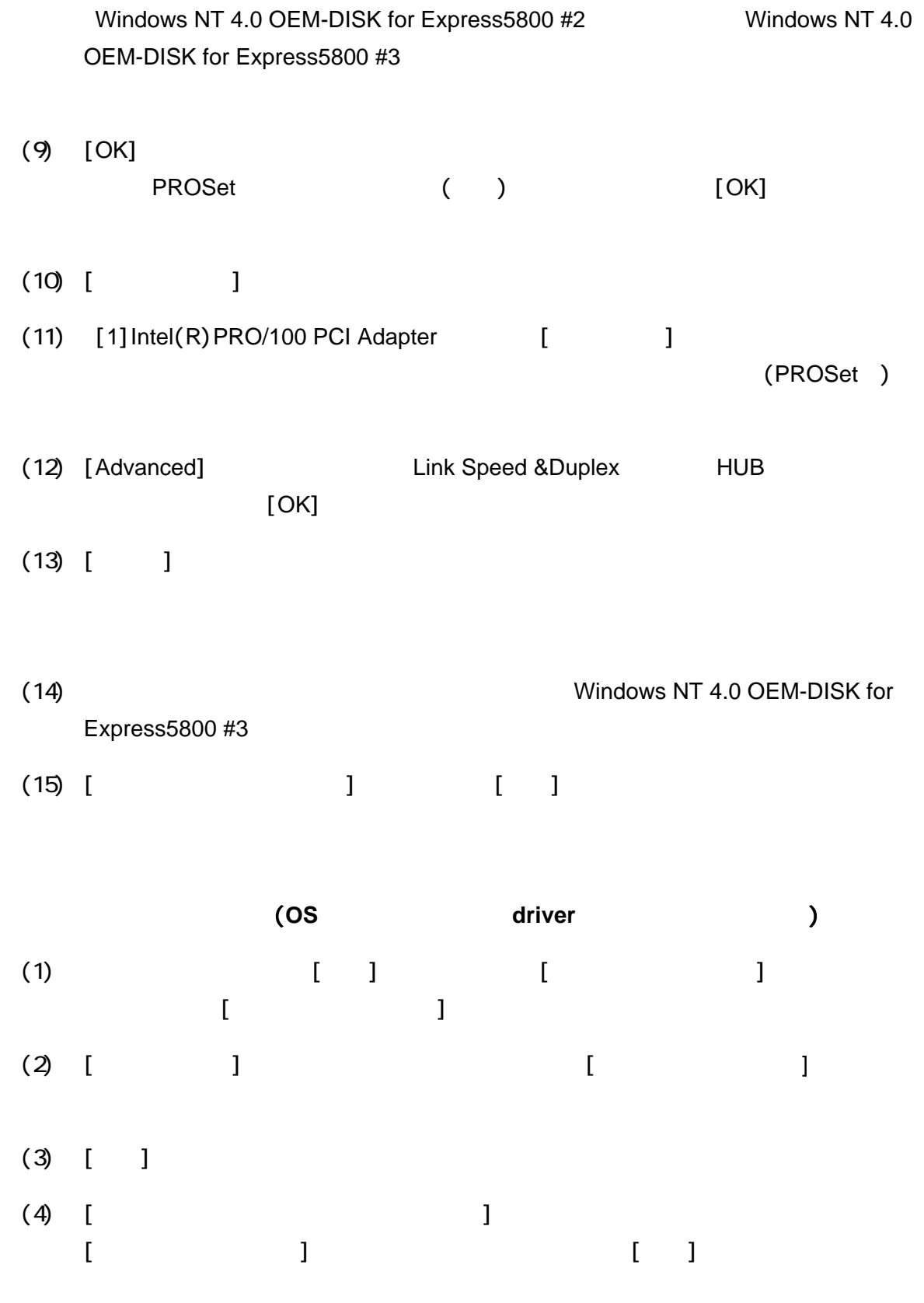

 $(5)$  [ and  $(5)$  ]  $(5)$  [ and  $(5)$  ]  $(5)$  ]  $(5)$   $(5)$   $(5)$   $(5)$   $(5)$   $(5)$   $(5)$   $(5)$   $(5)$   $(5)$   $(5)$   $(5)$   $(5)$   $(5)$   $(5)$   $(5)$   $(5)$   $(5)$   $(5)$   $(5)$   $(5)$   $(5)$   $(5)$   $(5)$   $(5)$   $(5)$   $(5)$   $(5)$   $(5)$ 

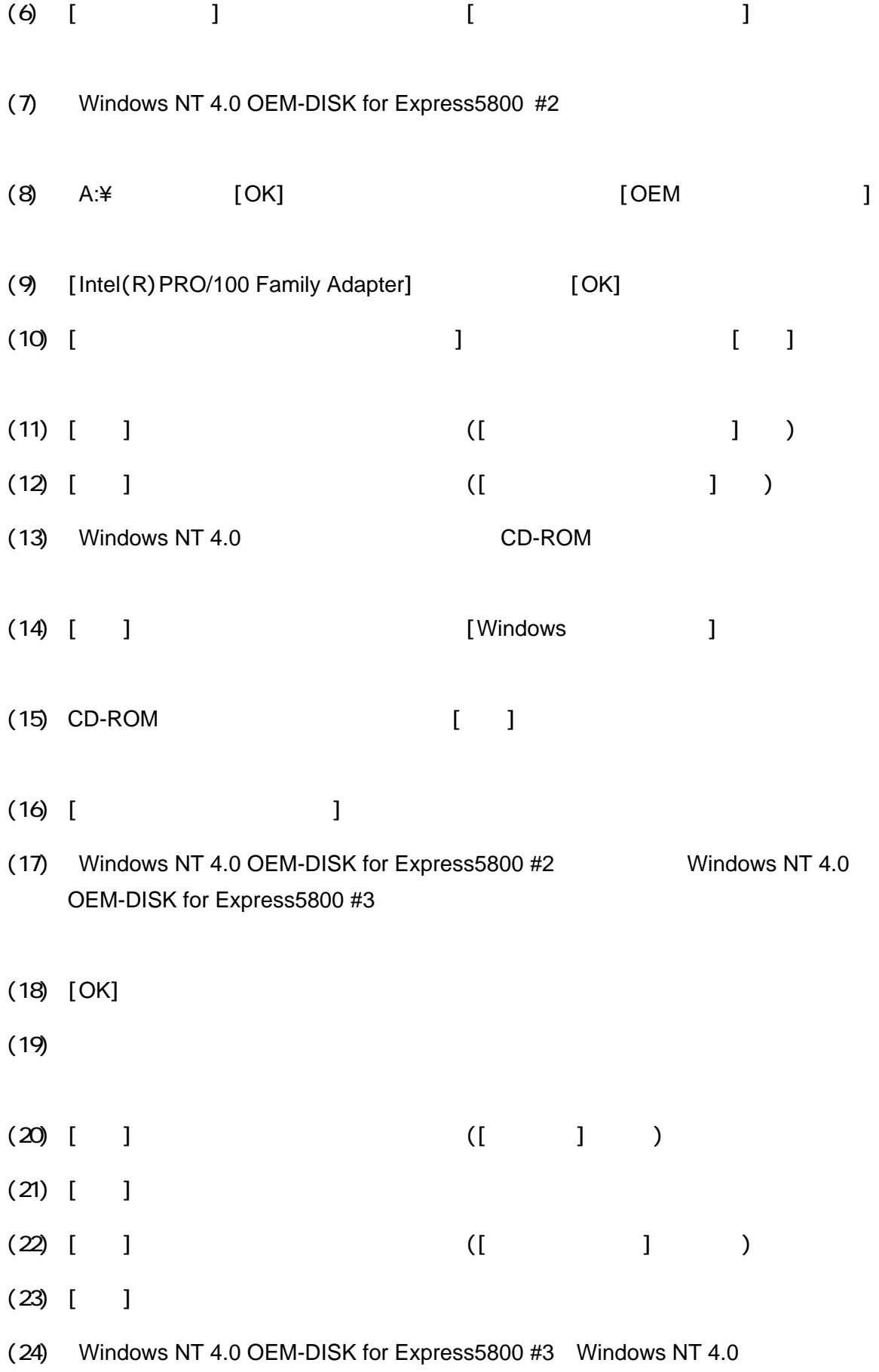

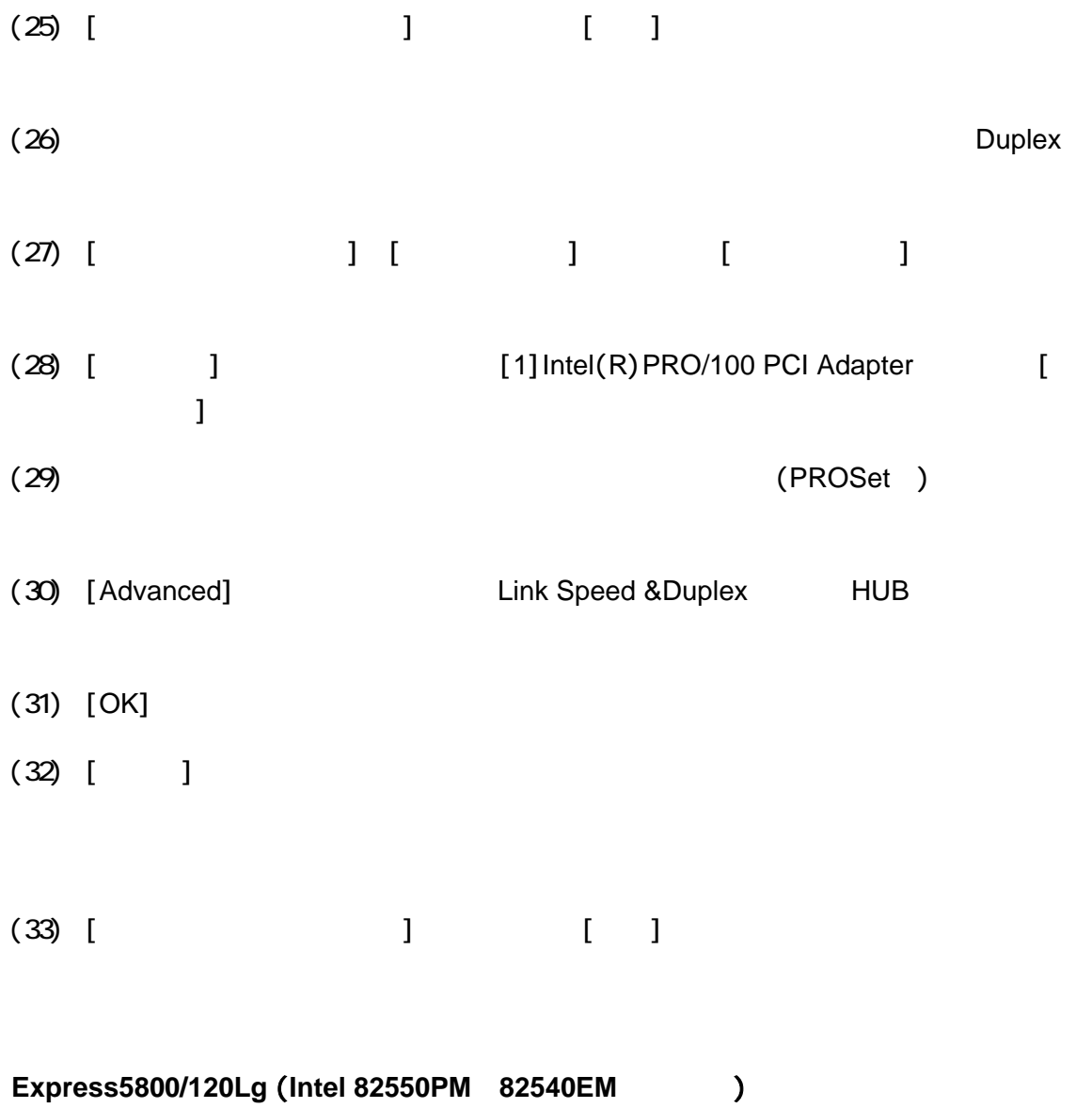

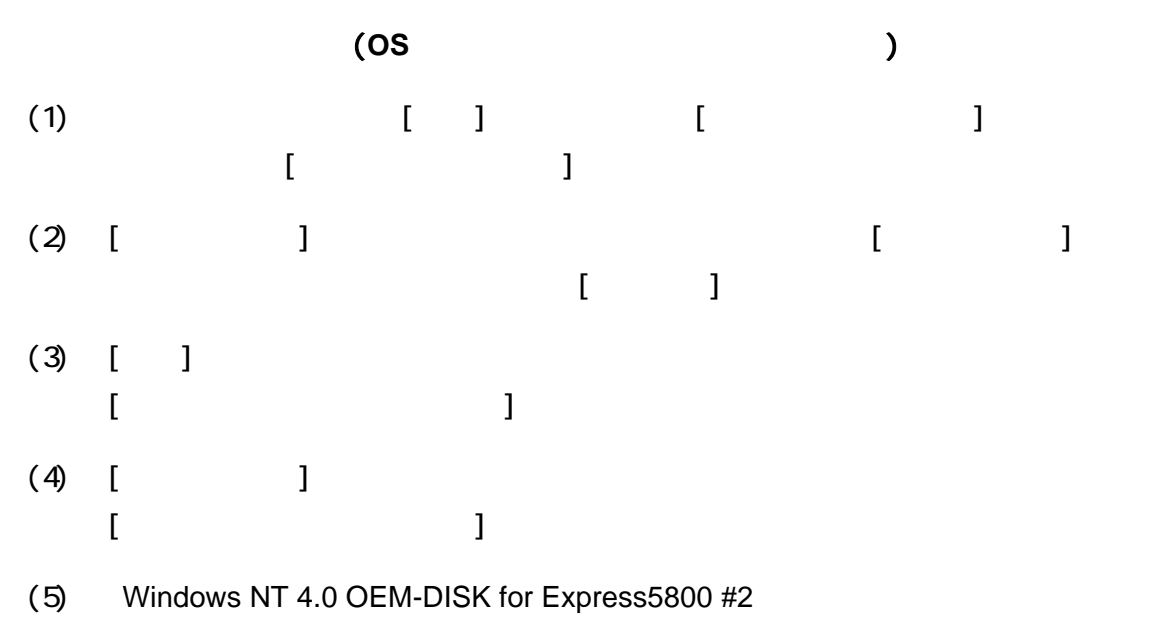

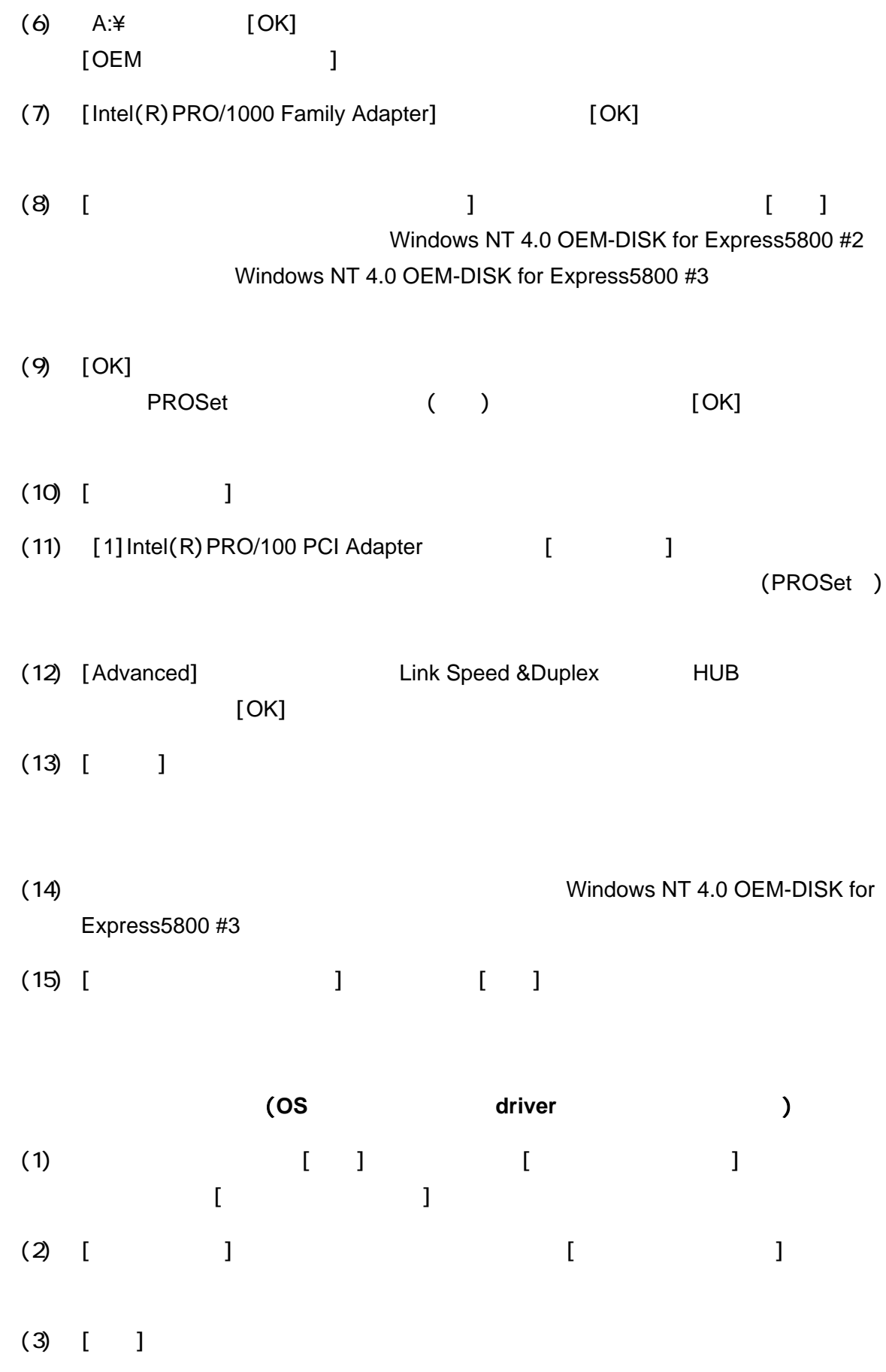

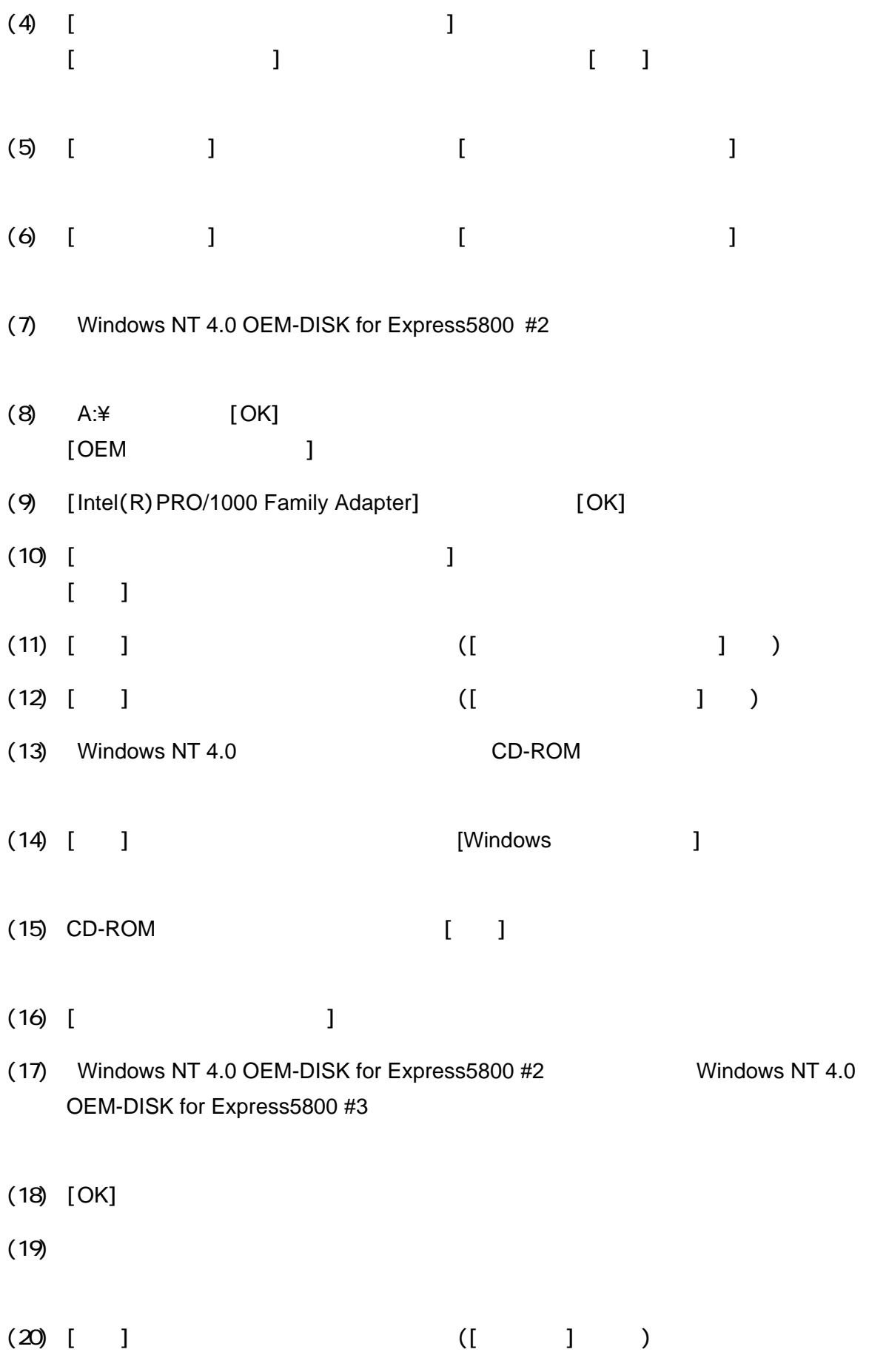

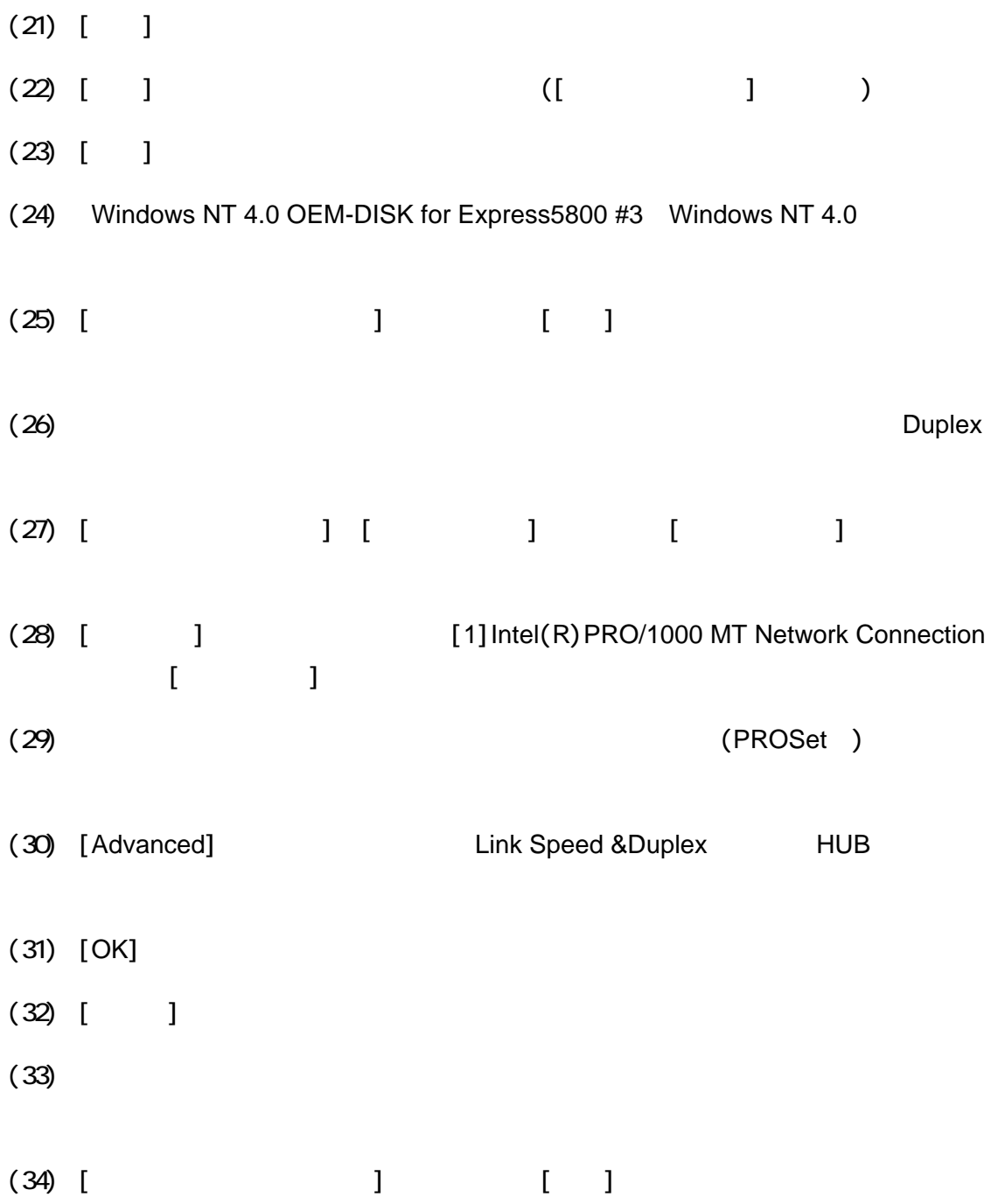